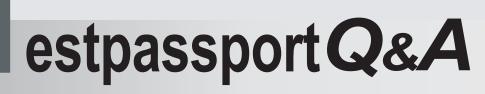

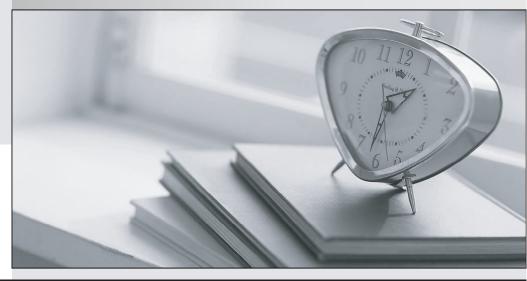

La meilleure qualité le meilleur service

http://www.testpassport.fr

Service de mise à jour gratuit pendant un an

## Exam : MB7-843

# Title : NAV 2009 Warehouse Management

## Version : Demo

1.You are a warehouse manager. Your company establishes a new location, and you need to set up a zone that will handle put-away, pick, receive, ship, and cross-dock operations.

What is the minimum number of bins you need to create within this zone?

- A. 1
- B. 2
- C. 3
- D. 5

### Answer: C

2. Which Microsoft Dynamics NAV entities can be assigned a warehouse class? Choose the 2 that apply.

- A. Lot
- B. Stockkeeping unit
- C. Bin
- D. Product group

Answer: C D

3. What types of actions can you set up a bin for in Microsoft Dynamics NAV? Choose the 2 that apply.

- A. Receive
- B. Hold
- C. Cross-dock
- D. Ship
- Answer: A, D

4. Which warehouse entities can be assigned a bin type code? Choose the 2 that apply.

- A. Location
- B. Zone
- C. Bin
- D. Item

Answer: B, C

5. Which setting affects the way Microsoft Dynamics NAV handles posting errors for warehouse documents?

- A. Resolve Post. Errors in Warehouse Mgt. Setup
- B. Receipt Posting Policy in Warehouse Mgt. Setup
- C. Post Documents with Errors on the location card
- D. Shipment Posting Method on the location card

### Answer: B

6.Which settings help the program optimize space utilization of warehouse space when you perform various warehouse activities over items? Choose the 2 that apply.

- A. Zone type
- B. Item warehouse class
- C. Maximum bin capacity
- D. Detailed unit of measure information

### Answer: C, D

7. What are the valid warehouse levels in Microsoft Dynamics NAV? Choose the 2 that apply.

- A. Zone
- B. Lot
- C. Bin
- D. Stock

#### Answer: A, C

8. Which warehouse entities can be assigned a put-away template? Choose the 2 that apply.

- A. Item
- B. Bin
- C. Zone
- D. Location

Answer: A, D

9.What is the purpose of creating warehouse classes?

- A. Ensuring proper storage conditions for items
- B. Providing an additional level of reporting detail
- C. Differentiating zones and bins by item unit of measure
- D. Establishing an additional level of detail for warehouse entries

Answer: A

10.You are a warehouse manager. Your company establishes a new location. You need to set up the location to use the Warehouse Management Systems functionality.

Which check box do you select on the new locations card?

- A. Bin Mandatory
- B. Use Cross-Docking
- C. Allow Breakbulk
- D. Directed Put-away and Pick

Answer: D